## **«Создание ЦОР по ОБЖ»**

*Егорова Изольда Николаевна, учитель ОБЖ МОБУ СОШ № 17*

#### **Идея проектной деятельности:**

• Использование ПК на уроках позволяет сделать урок более интересным, наглядным, вовлечь учащихся в активную познавательную деятельность. Примером могут служить уроки – практические работы с использованием электронных изображений природных стихий, техногенных аварий. А также включены календарно-тематические и поурочные планирования, локальные акты по ОБЖ

### Этапы проектной деятельности:

- 2005-2006 гг подготовительные работы
- 2006-2008гг создания учебного материала на программах Power Point, Word, Paint
- 2009 сбор работ и создание ЭСОН на программе Front Page и Compozer.

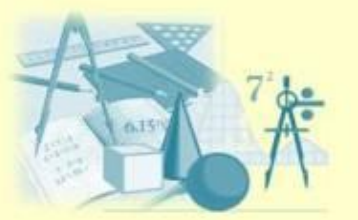

# Microsoft Office FrontPage

• позволяет создавать разнообразные веб-узлы и управлять ими.

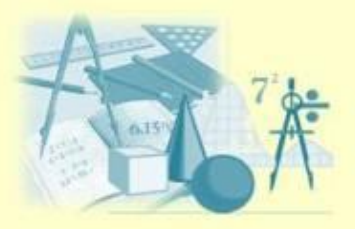

# KompoZer 0.7.10 Rus

визуальный web-редактор. Дружественный интерфейс, большое количество функций, легкость в обращении, скорость работы. Не требует установки в систему, ресурсов почти не расходует. Мощный редактор веб-страниц, использующий визуальную технологию WYSIWYG. KompoZer является полной системой веб-авторинга, которая сочетает в себе простоту использования и возможности, которые можно найти в профессиональных программах типа Microsoft FrontPage или Adobe DreamWeaver.

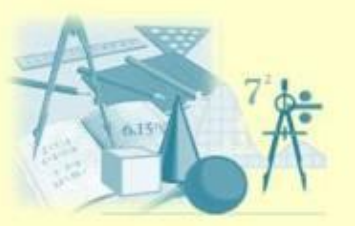

## **Задачи:**

- организация индивидуальной и групповой творческой работы учащихся с учебным материалом, размещённым как на бумажном, так и на электронном носителе;
- увеличение наглядности при рассмотрении новой темы;
- облегчение деятельности педагога, освобождение его от рутинных работ.

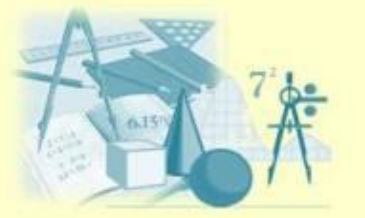

### **Целью данного пособия является:**

- формирование целостной системы универсальных знаний, умений, навыков
- повышение эффективности образовательного процесса по «Основам безопасности жизнедеятельности» путем внедрения средств информатизации.
- организация индивидуальной и групповой творческой работы учащихся с учебным материалом, размещённым как на бумажном, так и на электронном носителе;
- увеличение наглядности при рассмотрении новой темы;

• облегчение деятельности педагога, освобождение его от рутинных работ.

## **Содержание учебного процесса**

- включение в ход урока справочного материала;
- анимационные рисунки, логические схемы, интерактивные таблицы и т.п., используемые в ходе объяснения, закрепления, систематизации изучаемого материала.

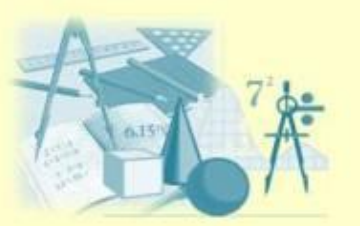

#### **Главные итоги применения данной технологии в учебном процессе**

- Рост уровня самостоятельности и самодеятельности учащихся на уроке;
- Положительное отношение учащихся к предмету ОБЖ;
- Обозначившаяся объективная направленность деятельности учеников на развитие своей личности;
- Появление и рост у учащихся познавательного интереса;
	- Воспитательная и развивающая подвижка

личности, возникшая в ходе урока.

# **Ресурсы:**

- компьютеры,
- учебники по ОБЖ,
- энциклопедии,
- материалы из Интернет ресурсов и т.д.

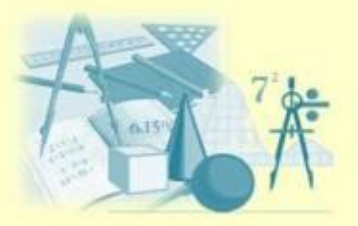